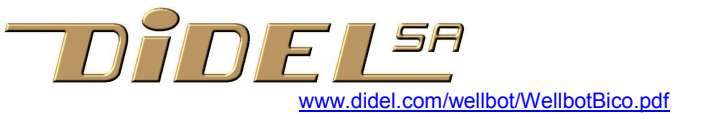

## Wellbot télécommandé avec afficheur

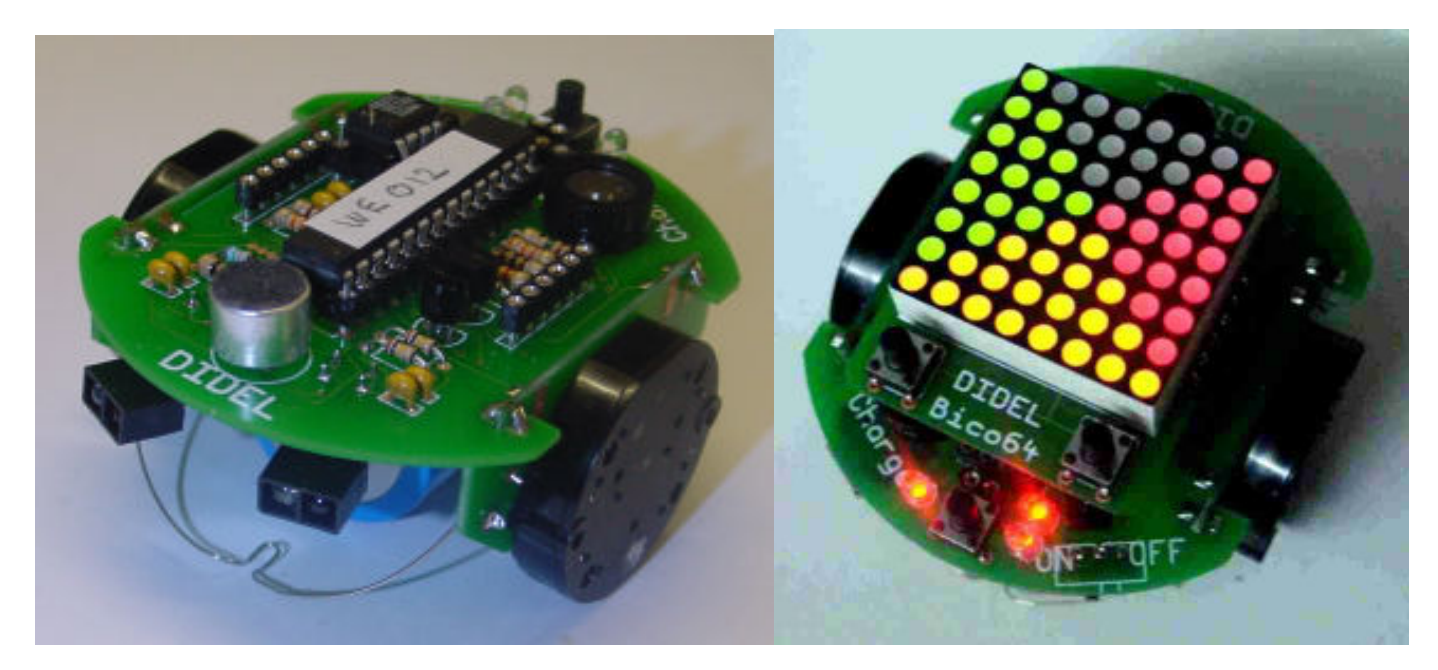

Le Wellbot est très intéressant pour son prix et sa fonctionnalité. Ses moteurs pas-à-pas permettent des déplacements précis. La télécommande du Bimo agit sur le déplacement du robot. L'afficheur indique le sens du déplacement. (logiciels We0B.hex dans le Wellbot et Wma06.hex dans l'afficheur)

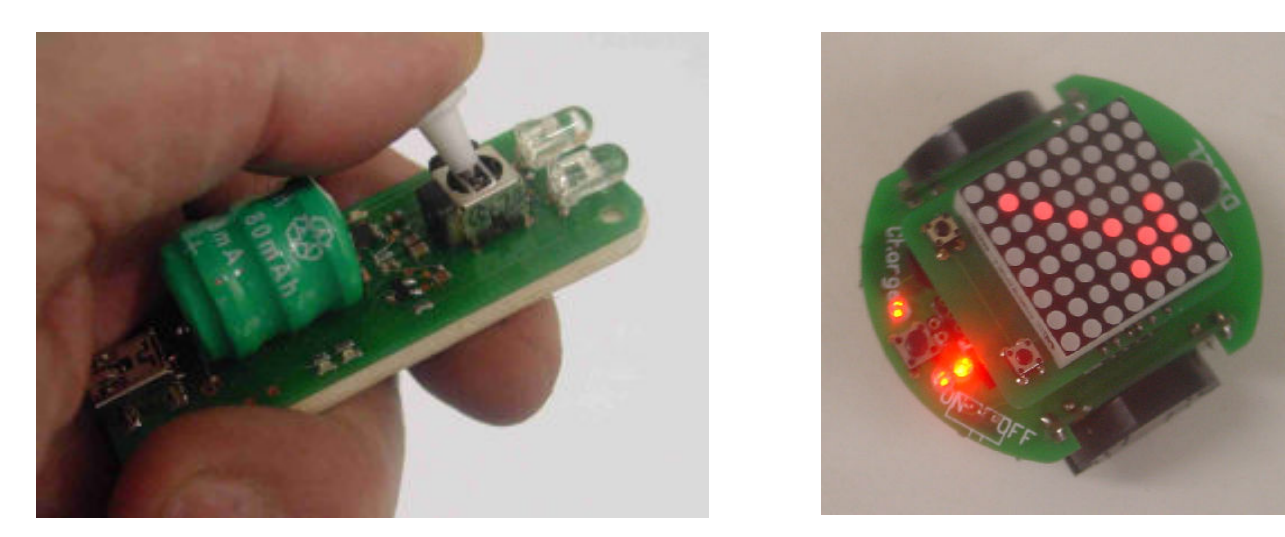

A l'enclenchement, le Wellbot et l'affichage sont dans un mode télécommande, avec surveillance des poussoirs. Si la télécommande du Bimo est enclenchée (allumer et 2 secondes plus tard pousser le manche en avant), le robot se déplace en indiquant son déplacement. Pour plus de détails sur la télécommande, voir www.didel.com/Ir/Emir2.pdf

## Modes démo pour le Wellbot

En agissant sur le poussoir du Wellbot, on lance des petites démonstrations de mouvement 1 action – le Wellbot avance et recule

- 2 actions.- une roue a une vitesse constante, et l'autre roue accélère jusqu'à avoir la même vitesse
- 3 actions déplacement alterné sans fin
- 4 actions et plus avance un bout en zig-zaguant

## Modes démo pour l'afficheur Bico64

En agissant su le poussoir de droite de l'afficheur, on sélectionne l'une des images mémorisées. Les images 1,2,3 correspondant à 1,2,3 actions sont décoratives. Les images 4 à 11 sont les flèches sélectionnées par le Wellbot dans le mode télécommande.

## Programmation du Wellbot et de l'afficheur Bico64

La documentation logicielle pour le Wellbot suppose des connaissances de base. Des programmes de test et de démo sont proposés, pour mettre en œuvre les différentes fonctionnalités et aider à les comprendre.

La documentation logicielle se trouve sous www.didel.com/wellbot/WellbotSoft.pdf et www.didel.com/wellbot/WellbotSoft.zip pour les fichiers sources. Pour l'afficheur, voir www.didel.com\wellbot\BicoSoft.zip

A noter enccore que la programmation peut se faire avec d'autres environnements. Pour programmer en C, le 16F882 et le compilateur de Microchip est adéquat. Un 18F2450 semble préférable pour du C.

jdn091222